## **\*\*\* Bastel-Tipp Birth**

Bestecktasche

als Teil der Tischdekoration zur Konfirmation bzw. Firmung

## Sie benötigen:

- Schere
- Hebelcutter
- Blanko-Karten in Naturbraun
- grüner Fotokarton
- gemusterter Fotokarton
- Bastelkleber
- vorgefertigte Fisch-Sticker 3D
- Papierfische silber
- grüne Klappkarte mit vorgestanztem Baum-Motiv

[» Viele der Materialien sind im LOGO-Shop erhältlich!](https://www.logo-buch.de/christliche-feste-feiertage/dekoration/bastelbedarf/)

- 1. Eine naturbraune Blanko-Karte auffalten und an den Außenkanten rechts, links sowie unten ca. 1,5 cm nach innen falzen.
- 2. Die Ecken im 45°-Winkel abschneiden, sodass Klebefalze entstehen. Diese nach innen einschlagen und miteinander verkleben. So entsteht die Grundtasche.

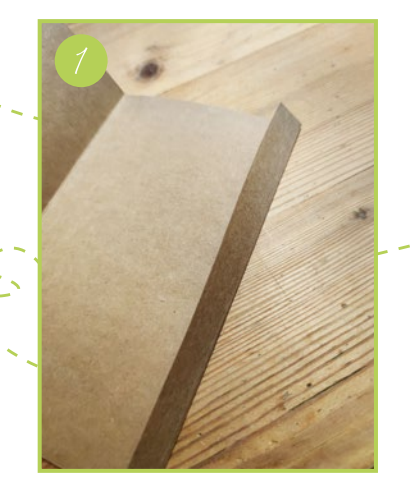

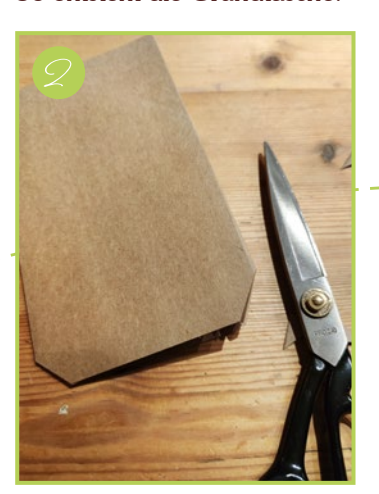

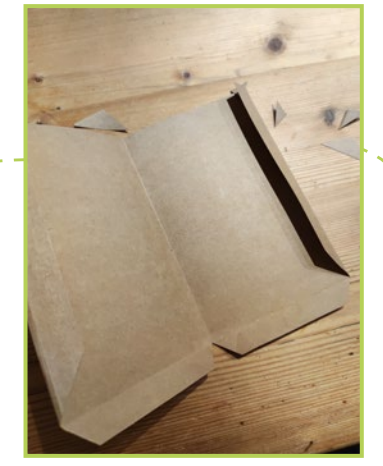

MUSER C w Gebet irche

2 Wir feiern

[M](https://www.youtube.com/channel/UCm0BvSEwA8XUkkrnldwZ2eQ/videos)ehr Infos:

 $\mathbf{f}$  $\Omega$ 

ᡕᡀ

- 3. Das Motiv der vorgestanzten grünen Karte rechteckig ausschneiden und auf die Tasche kleben, sodass der braune Karton oben und an den Seiten noch zu sehen ist, aber unten bündig abschließt.
- 4. Einen Streifen von ca. 7 x 5 cm aus dem Musterkarton schneiden, links oben bündig mit der Oberkante der Tasche positionieren und mit Kleber befestigen.
- 5. Die Fisch-Sticker wie abgebildet aufkleben.

**Ihr christlicher Buchversand**